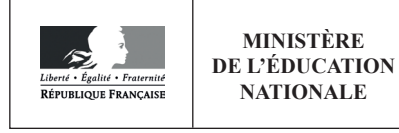

**SESSION 2019** 

## **CAPLP CONCOURS EXTERNE**

## **SECTION GÉNIE INDUSTRIEL:**

### **Option MATÉRIAUX SOUPLES**

## **EXPLOITATION PÉDAGOGIQUE D'UN DOSSIER TECHNIQUE**

Durée : 4 heures

Calculatrice électronique de poche - y compris calculatrice programmable, alphanumérique ou à écran graphique – à fonctionnement autonome, non imprimante, autorisée conformément à la circulaire nº 99-186 du 16 novembre 1999.

L'usage de tout ouvrage de référence, de tout dictionnaire et de tout autre matériel électronique est rigoureusement interdit.

Si vous repérez ce qui vous semble être une erreur d'énoncé, vous devez le signaler très lisiblement sur votre copie, en proposer la correction et poursuivre l'épreuve en conséquence. De même, si cela vous conduit à formuler une ou plusieurs hypothèses, vous devez la (ou les) mentionner explicitement.

NB : Conformément au principe d'anonymat, votre copie ne doit comporter aucun signe distinctif, tel que nom, signature, origine, etc. Si le travail qui vous est demandé consiste notamment en la rédaction d'un projet ou d'une note, vous devrez impérativement vous abstenir de la signer ou de l'identifier.

#### INFORMATION AUX CANDIDATS

Vous trouverez ci-après les codes nécessaires vous permettant de compléter les rubriques figurant en en-tête de votre copie

Ces codes doivent être reportés sur chacune des copies que vous remettrez.

Concours externe du CAPLP de l'enseignement public :

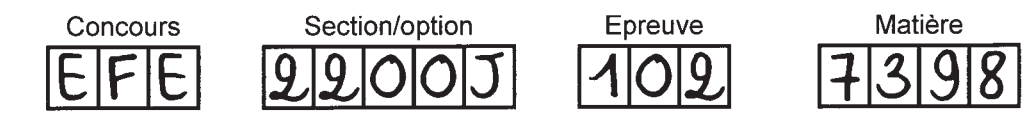

Ce sujet comporte trois parties :

- − la présentation de l'épreuve, du support et leu travail demandé, pages 2 à 4 ;
- − le dossier technique pages 6 à 14 ;
- − les ressources pédagogiques, pages 16 à 19 ;
- − le document réponse page 21.

#### **Objectif de l'épreuve**

L'épreuve a pour objectif de vérifier que le candidat est capable :

- − de préparer une séquence pédagogique et de proposer l'organisation pédagogique d'une séance, d'en définir la place et les objectifs dans une séquence de formation, les contenus, les moyens pédagogiques et les activités à mettre en œuvre ainsi que l'évaluation envisagée ;
- − d'élaborer les documents techniques et pédagogiques nécessaires (documents professeurs, documents fournis aux élèves, éléments d'évaluation).

#### **Contenu de l'épreuve**

L'épreuve consiste en une exploitation pédagogique visant à développer des compétences figurant dans le référentiel du baccalauréat professionnel « Métiers de la Mode-Vêtement » (MMV). Elle prend appui sur un dossier technique fourni, comportant les éléments nécessaires à l'étude.

Il est demandé aux candidats :

- − de définir une séquence pédagogique 1re partie ;
- − d'organiser une séance 2<sup>e</sup> partie ;
- − de produire les documents techniques nécessaires au déroulement de la séance et à l'évaluation des compétences développées par les élèves  $-3^e$  partie ;
- − d'élaborer une synthèse.

#### **1. CONTEXTE – PROBLÉMATIQUE**

Une entreprise, concevant et commercialisant des vêtements pour enfants de belle qualité, souhaite diminuer ses coûts de revient industriels pour faire face à ses concurrents.

Après étude, elle constate que le coût des matières premières représente un pourcentage non négligeable estimé à 50 % environ du prix de vente sortie d'usine pour l'ensemble de ses produits (voir graphique ci-dessous).

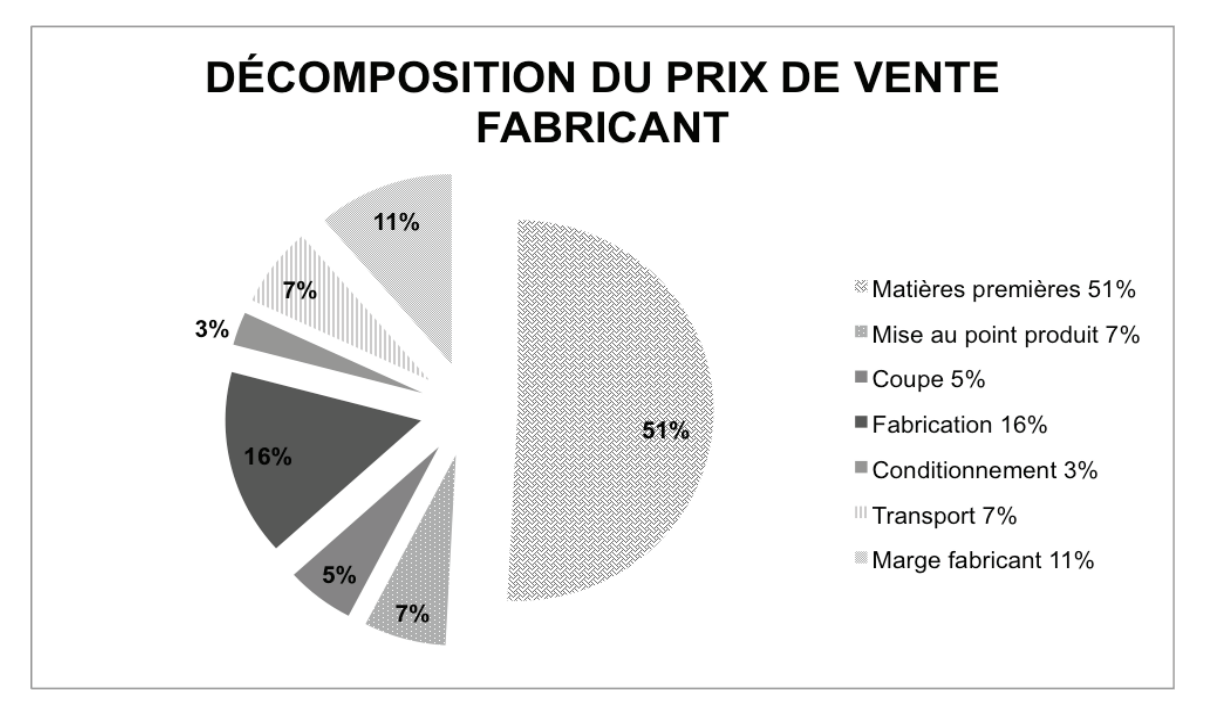

Elle se fixe donc pour objectif de diminuer le coût des matières premières d'environ 8 %. Pour cela, elle sollicite le personnel du bureau d'études pour le sensibiliser au problème.

Dans un premier temps, elle lui demande d'optimiser les placements en vue d'obtenir une meilleure efficience, puis de perfectionner la gestion des bordereaux de coupe en regroupant au maximum les tailles sur un même placement.

Dans un deuxième temps, elle propose de revoir les modalités de calcul de la consommation matière prise en compte pour le calcul du coût de revient industriel unitaire.

#### **2. TRAVAIL DEMANDÉ**

#### **Partie 1**

*L'objectif de cette partie est de préparer une séquence pédagogique.*

**Élèves concernés :** élèves de BAC PRO MMV en classe de première, en formation initiale sous statut scolaire.

#### **Problématique : comment optimiser la « consommation matière » d'un vêtement et en évaluer l'incidence sur le coût des matières premières ?**

**Nota** : il est demandé aux candidats de compléter le tableau fourni dans le document réponse DR1 pour répondre aux deux questions 1 et 2.

**Question 1.** Définir les activités et les tâches professionnelles. Préciser l'intitulé des compétences terminales et intermédiaires ainsi que celui des critères d'évaluation visés.

**Question 2.** Lister les savoirs associés constitutifs de la séquence et justifier le niveau de maîtrise attendu (niveaux taxonomiques).

#### **Partie 2**

*L'objectif de cette partie est de définir*, *situer et organiser la séance pédagogique en lien avec la situation concrète d'optimisation des placements et de calcul de coûts, relatée dans la problématique.*

**Question 3.** À partir de la séquence pédagogique proposée dans le document DP3, identifier les séances les plus adaptées au traitement de la problématique proposée.

**Question 4.** La séance intitulée « Calculer le besoin matière optimal moyen d'un produit » est prévue pour être traitée avec un groupe de 12 élèves sur une durée de 2 heures. Élaborer le document pédagogique dit « fiche contrat » qui définit l'organisation pédagogique de celle-ci et développer la méthodologie qui permettra aux élèves d'acquérir la (les) compétence(s) ciblée(s).

Le contenu de la fiche contrat doit être le suivant : objectif, problématique, compétence(s) ciblée(s), tâche(s) professionnelle(s), pré requis, moyens de réalisation, scénario de mise en œuvre avec le groupe d'élèves).

**Question 5.** Au regard des éléments fournis dans le dossier technique, décrire les liens possibles entre les enseignements professionnels et les enseignements généraux liés à la spécialité.

#### **Partie 3**

*L'objectif est de produire des documents techniques nécessaires à la mise en œuvre de la séance pédagogique proposée à la question 4 et de définir des éléments d'évaluation.*

**Question 6.** En exploitant les documents du dossier technique, sélectionner ceux jugés utiles et nécessaires à cette séance et préciser comment les exploiter avec les élèves.

#### **Partie 4 – Synthèse**

**Question 7.** Proposer une synthèse de la séance et définir les éléments essentiels que les élèves doivent retenir en fin de séance.

**Question 8.** Élaborer le document-professeur qui permet d'évaluer les compétences mises en œuvre et acquises par les élèves en fin de séance.

 $\left(\overline{c}\right)$ 

# **DOSSIER TECHNIQUE**

 $\overline{5}$ 

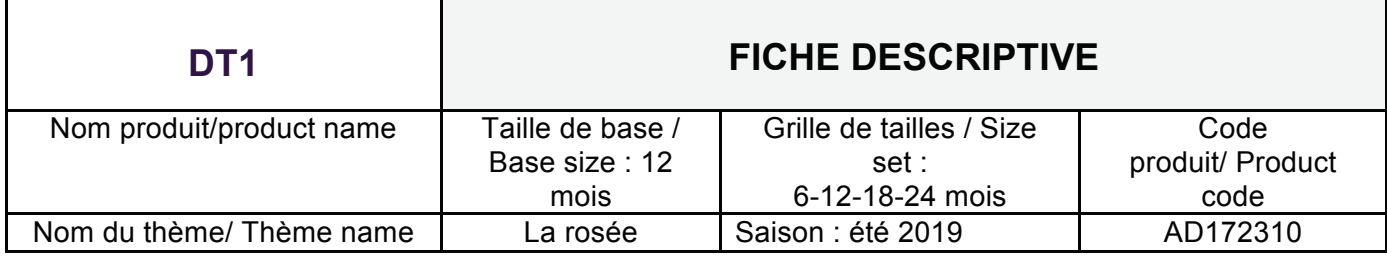

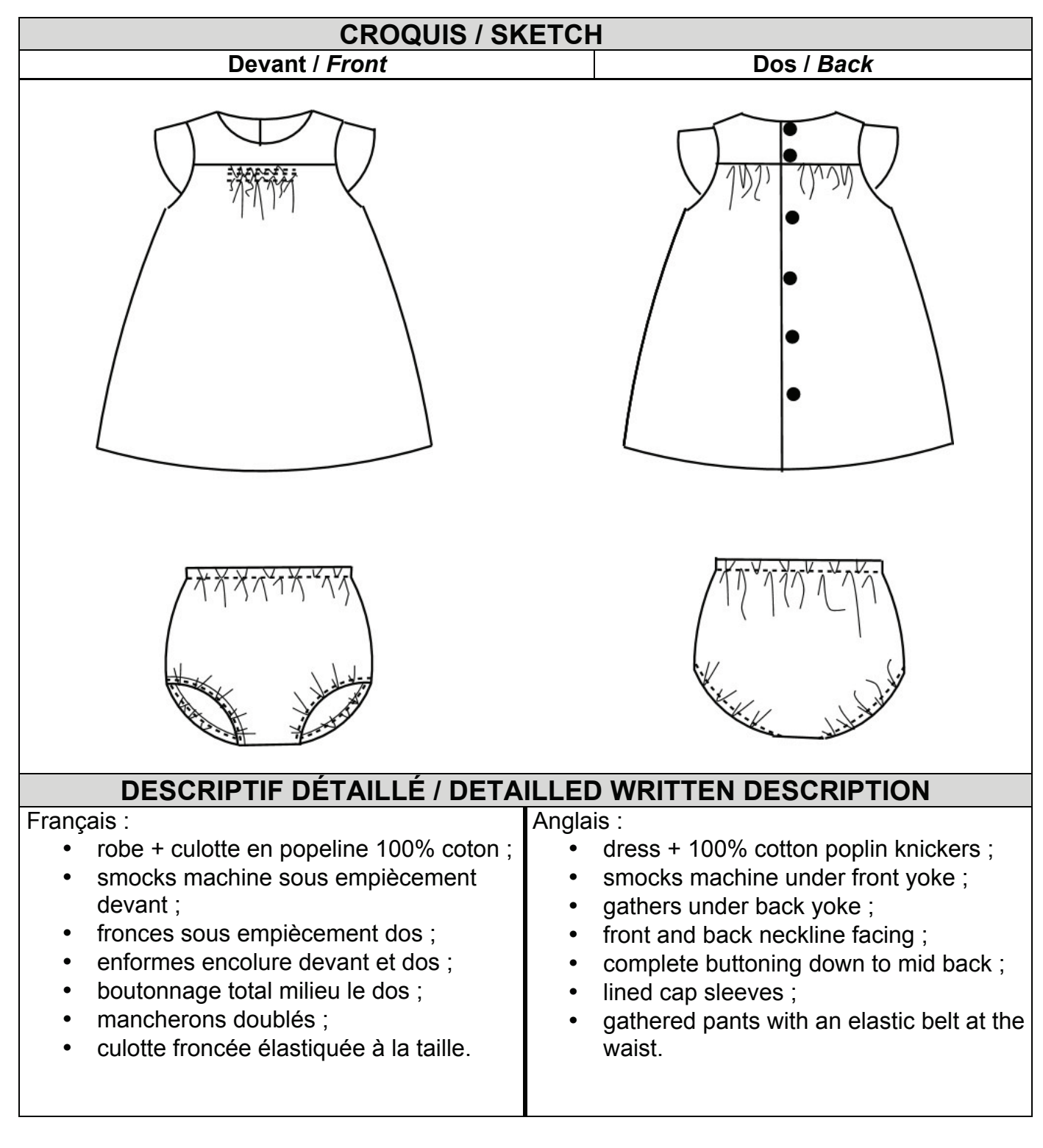

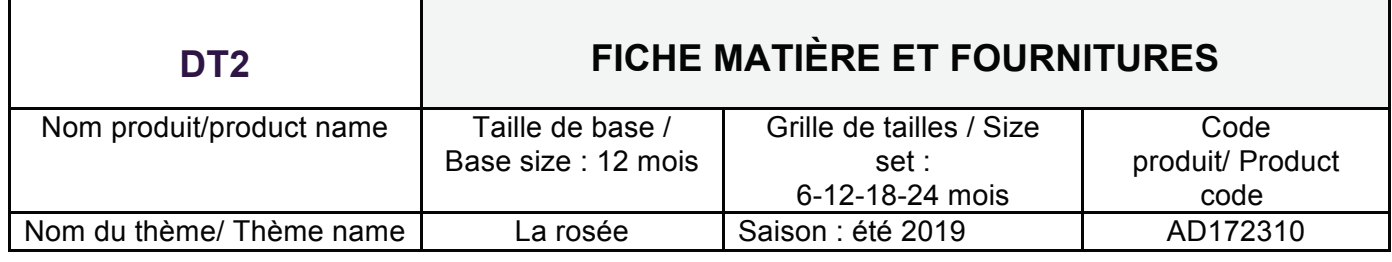

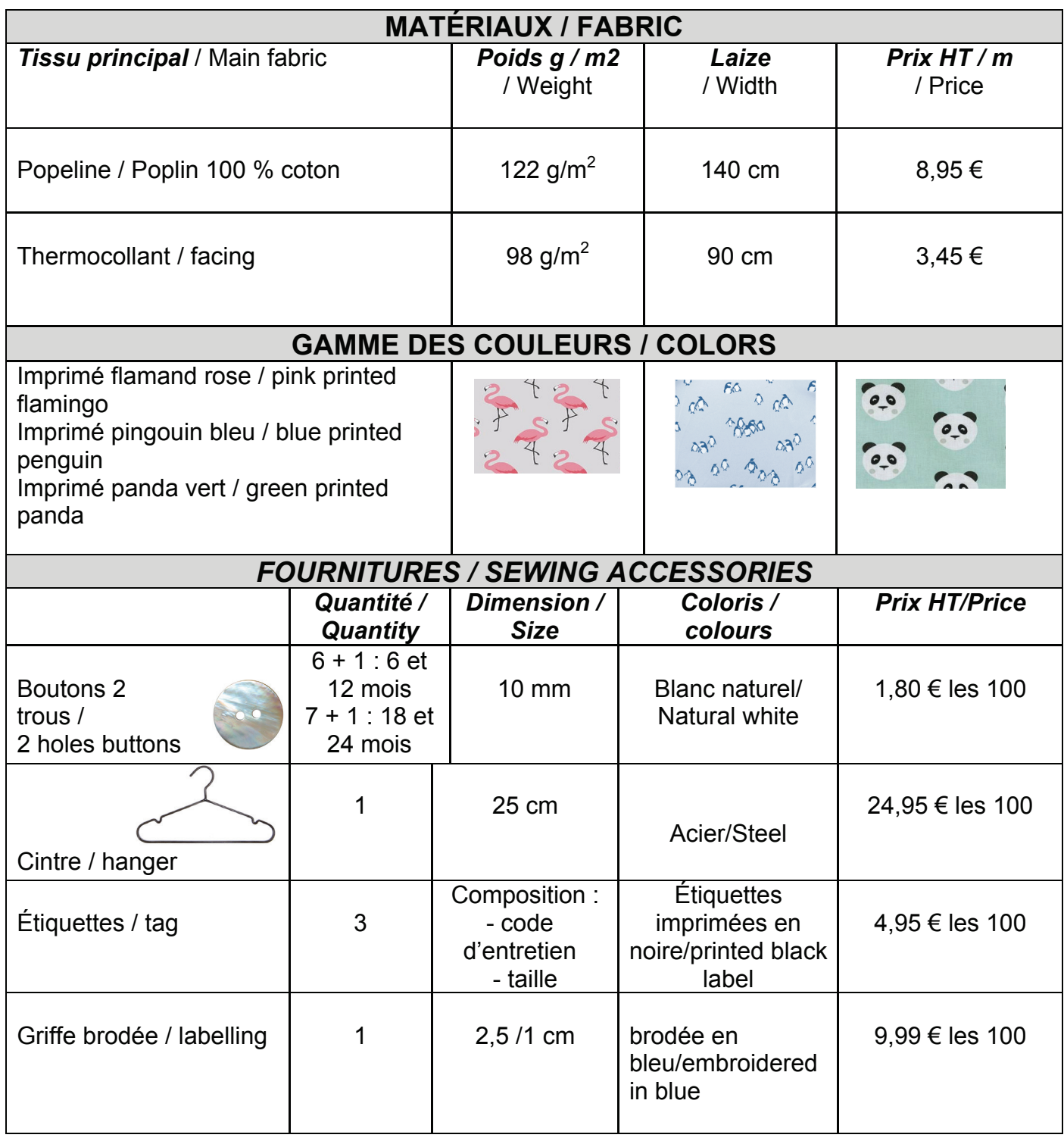

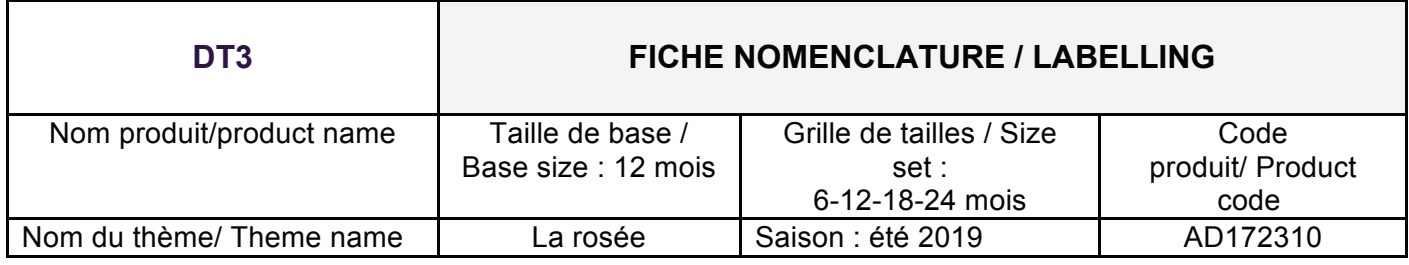

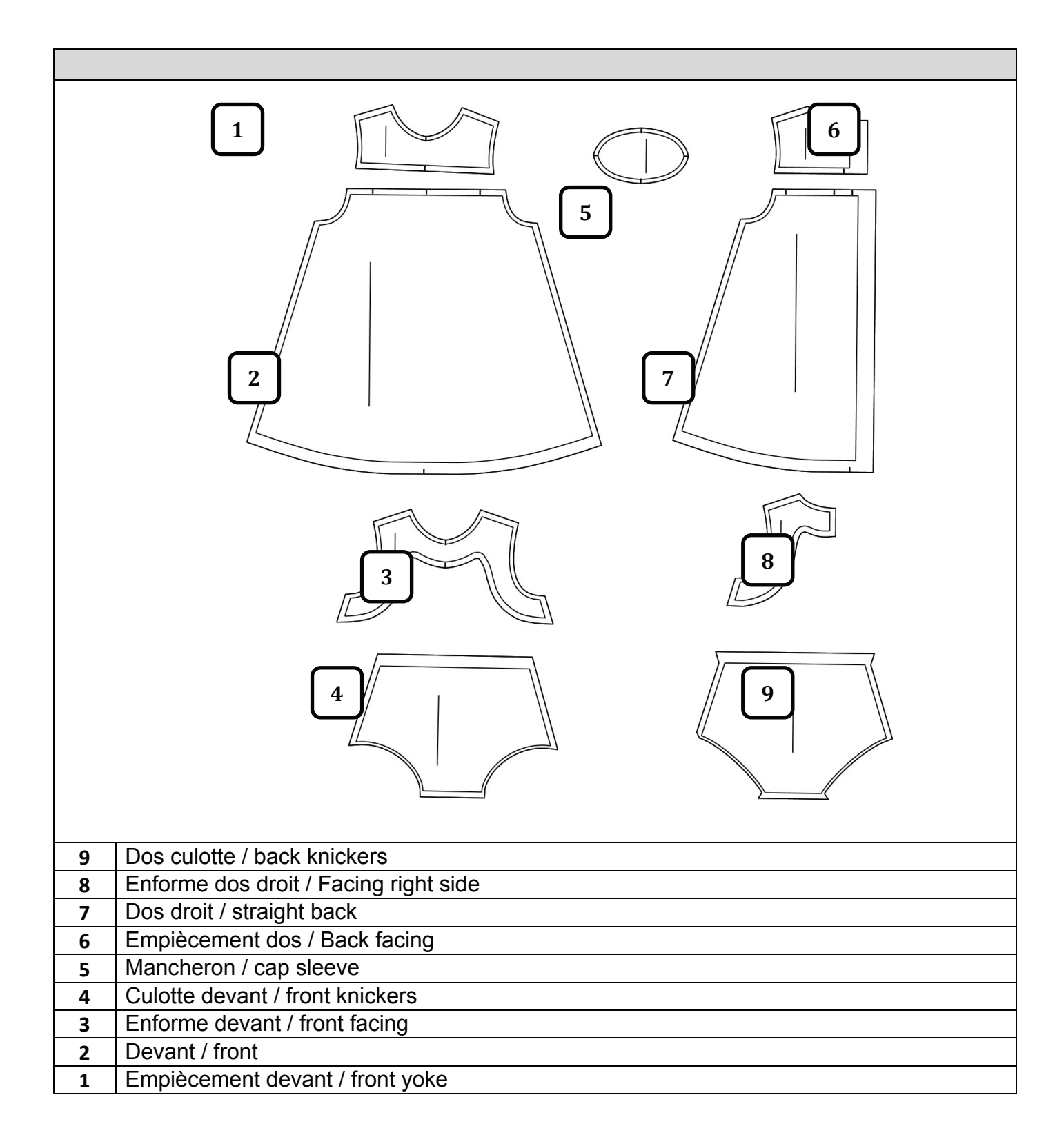

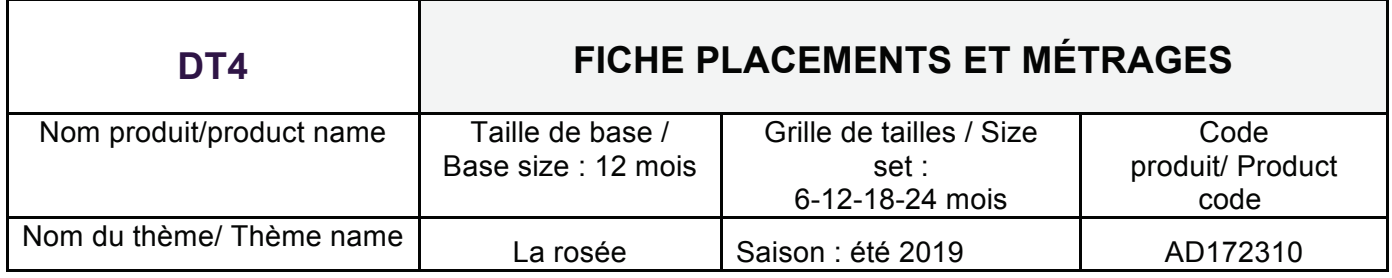

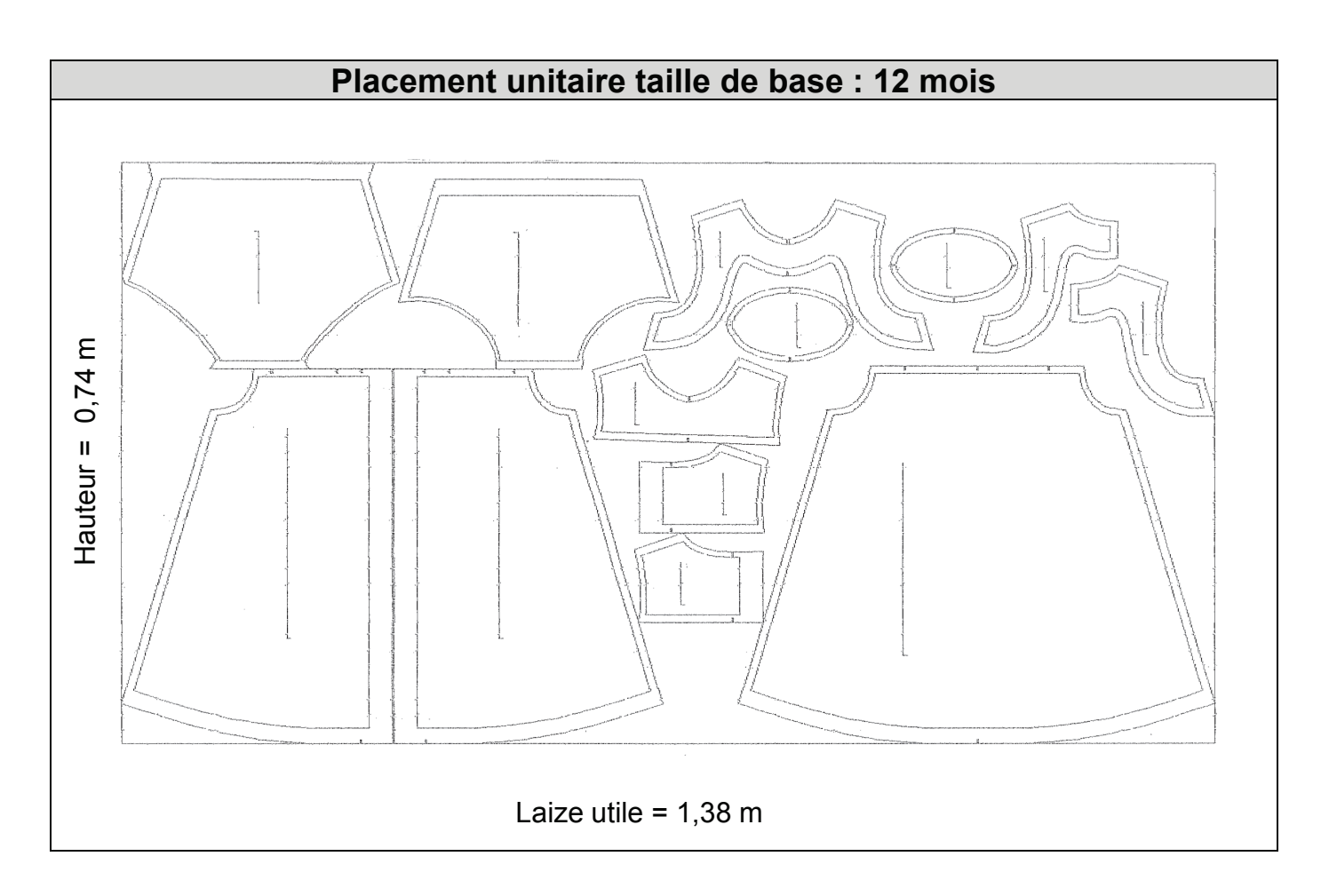

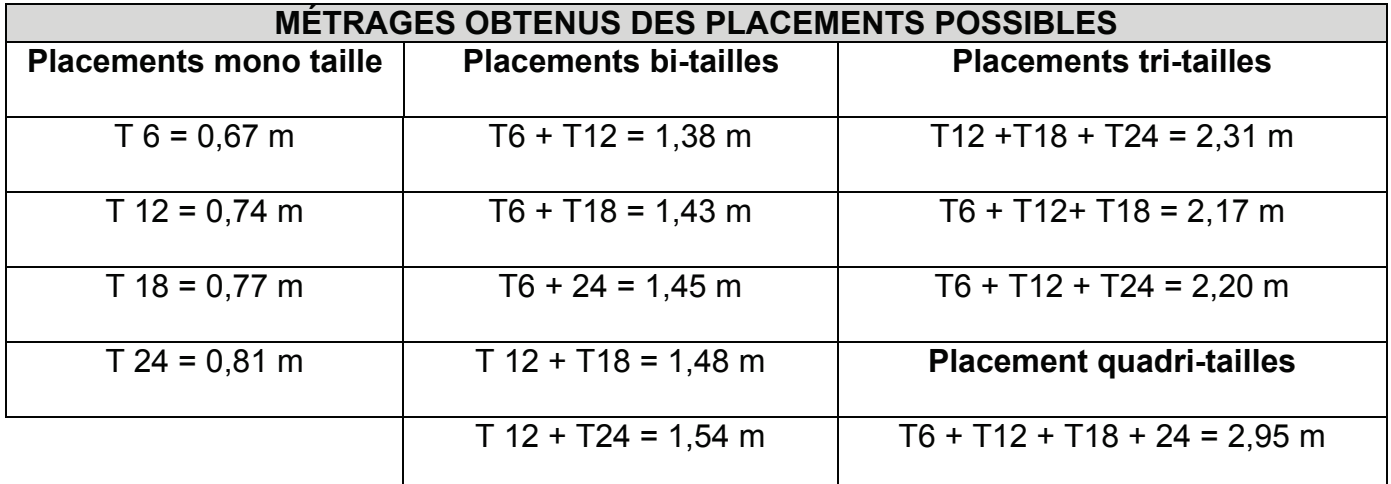

## **DT5 BORDEREAU DE COUPE**

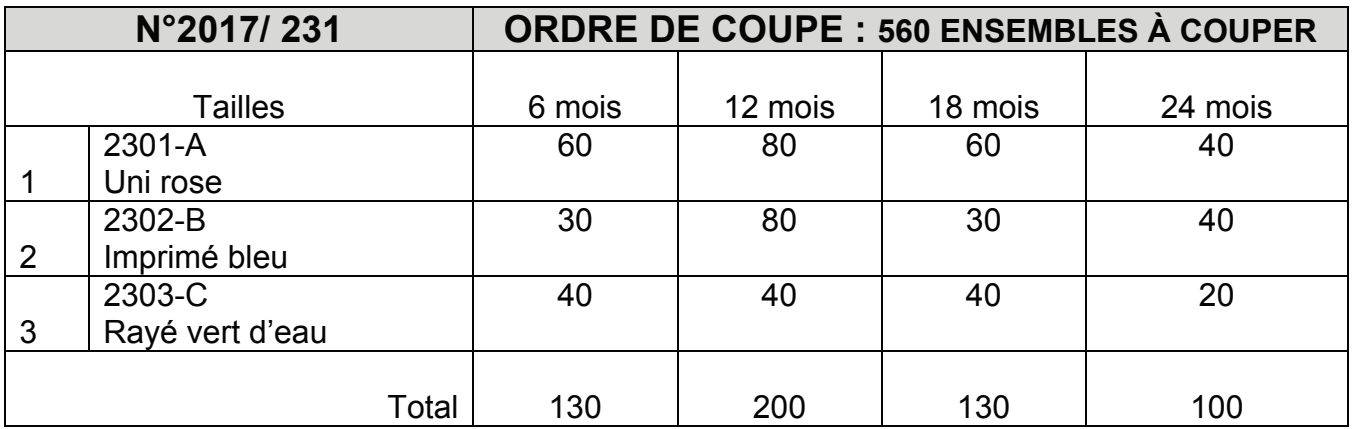

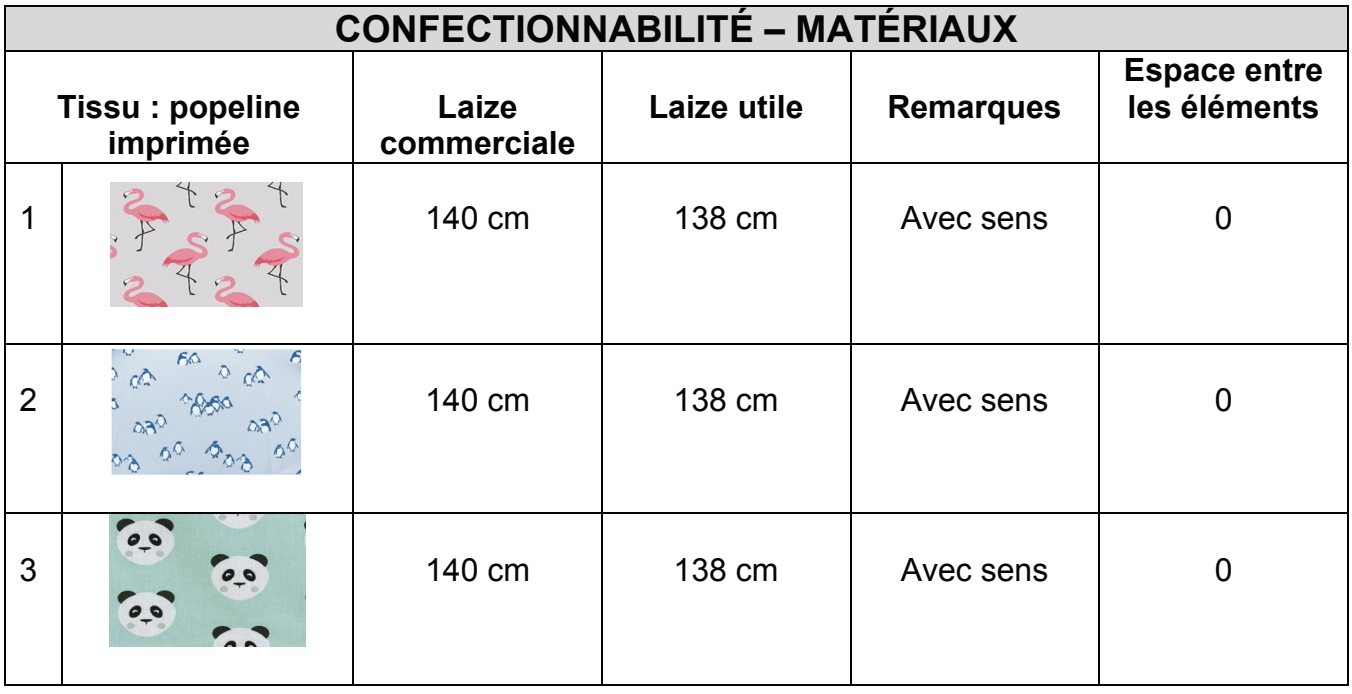

## **MATÉRIEL – CARACTÉRISTIQUES CHARIOTS PLIEURS**

Chariot plieur électrique.

Réglage manuel des butées.

Coupe en bout avec ciseau à lame circulaire.

Prévoir 2 cm en plus à chaque extrémité pour le maintien des plis soit 0,04 m en plus par placement.

60 plis maxi\*.

Plusieurs possibilités de matelassage :

- zig-zag;
- coupe en bout hauteur constante ;
- coupe en bout en escalier.

\* Le terme pli peut être remplacé par : couche, feuille ou épaisseur.

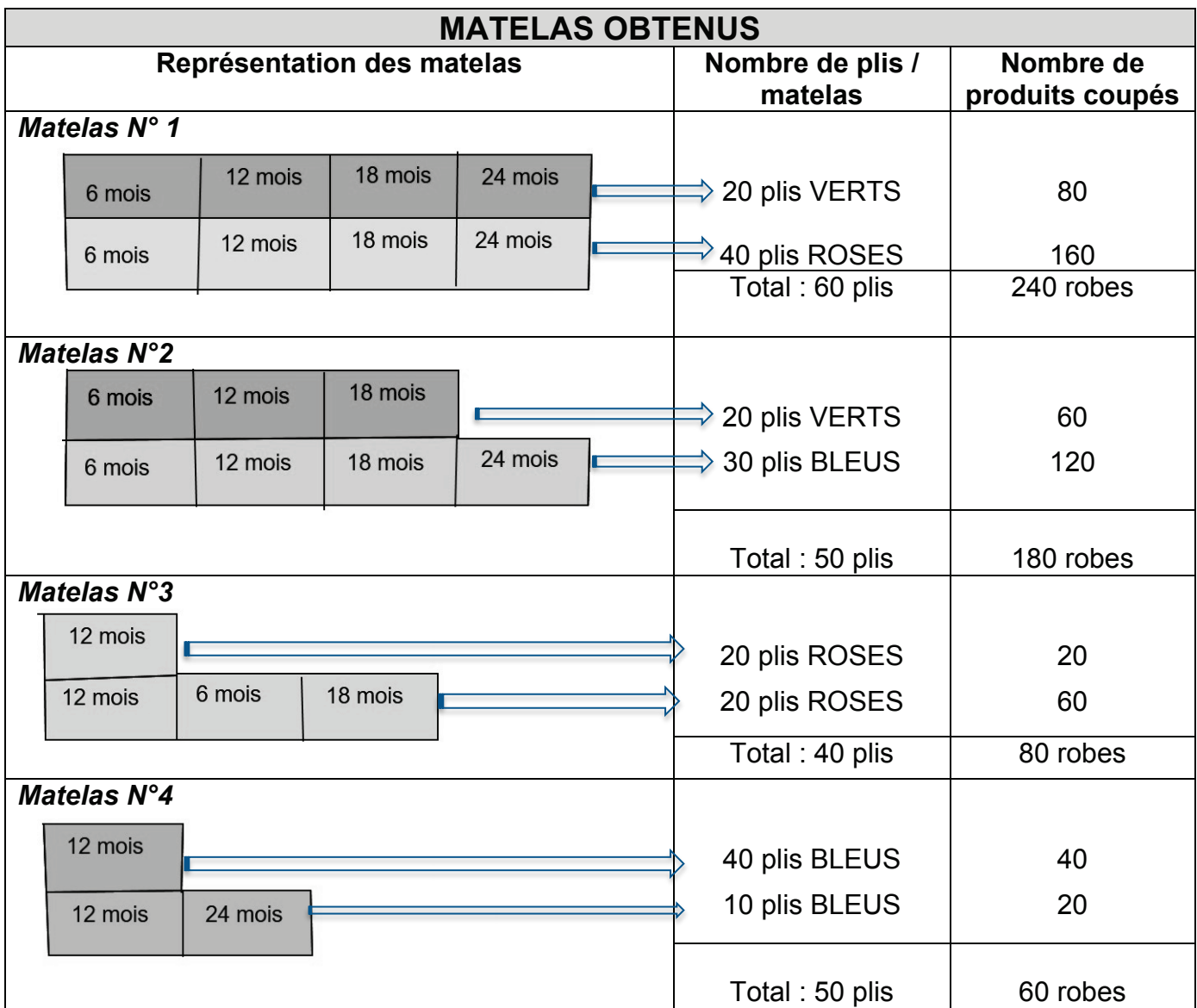

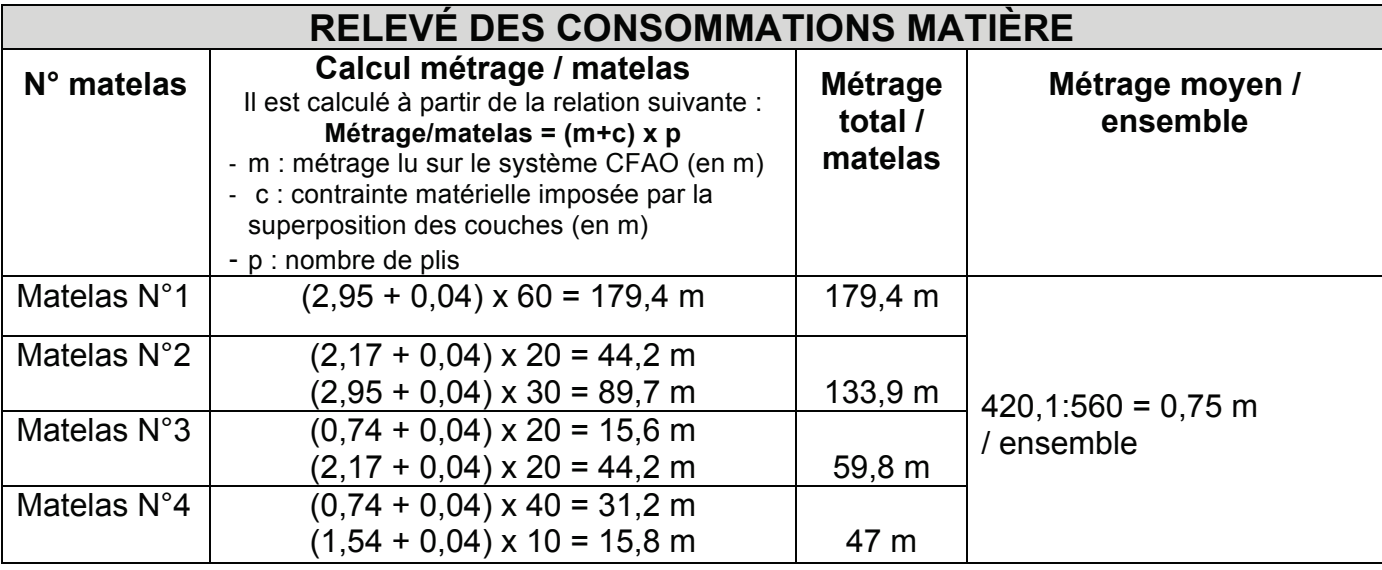

#### **DT7 FICHE DE GUIDANCE POUR LE CALCUL DES COÛTS**

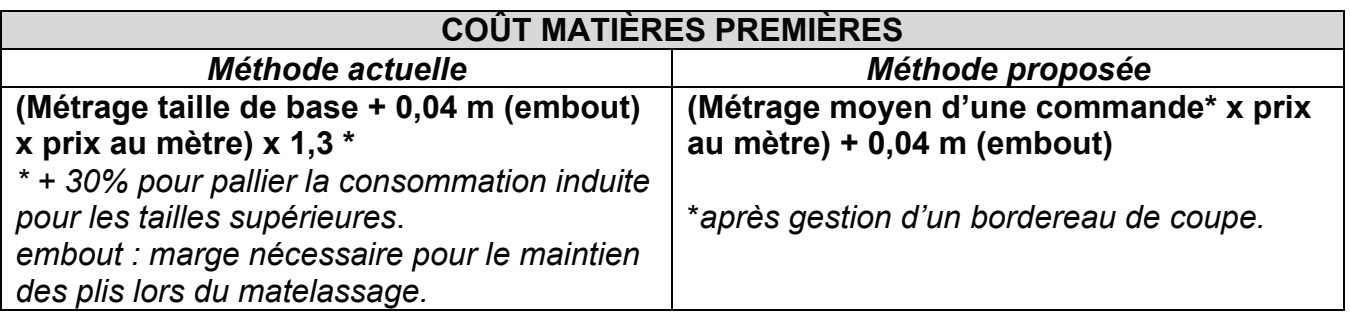

#### **COÛT FOURNITURES** Calcul identique pour les 2 méthodes

Prix des fournitures diverses par quantité nécessaire pour un modèle

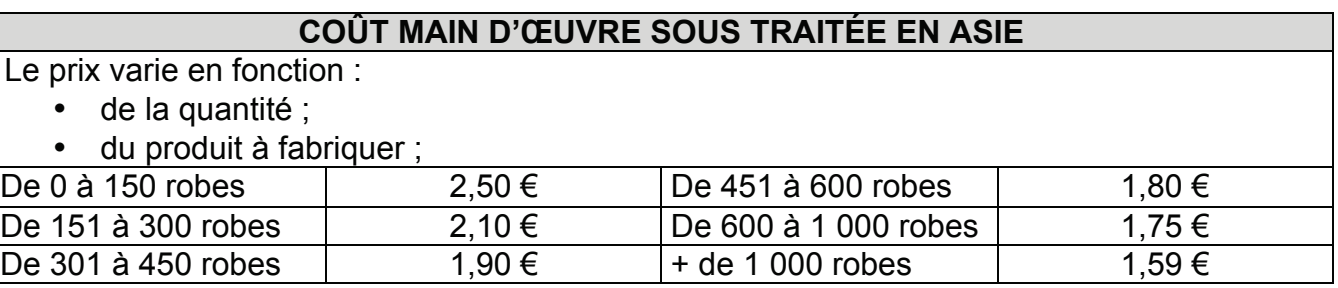

#### **FRAIS INDIRECTS**

*Ces frais représentent l'ensemble des charges de l'entreprise pour une saison (salaires, locaux, impôts, énergie, mise au point de produits, etc.) divisé par le nombre de produits fabriqués sur la saison*.

Pour notre étude : 3,40 €

#### **PRIX DE VENTE FABRICANT HORS TAXES (PV)**

Le fabricant se fixe une marge de 15 % pour ce type de produit

**Coût de Revient Industriel (CRI) x 1,15 = Prix de Vente Hors-taxes (PV)**

#### **CALCUL DU COÛT DE MATIÈRE EN POURCENTAGE**

#### *(Coût matière première* **× 100) / PV = % coût matière**

## **DT8 FICHE CRI + PV FABRICANT**

Calcul du coût de revient industriel et du prix de vente fabricant selon la **méthode actuelle**, exploitée par l'entreprise

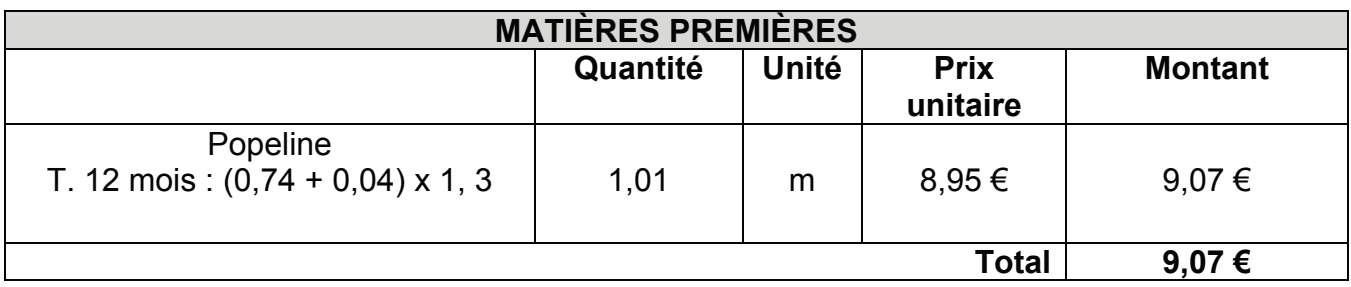

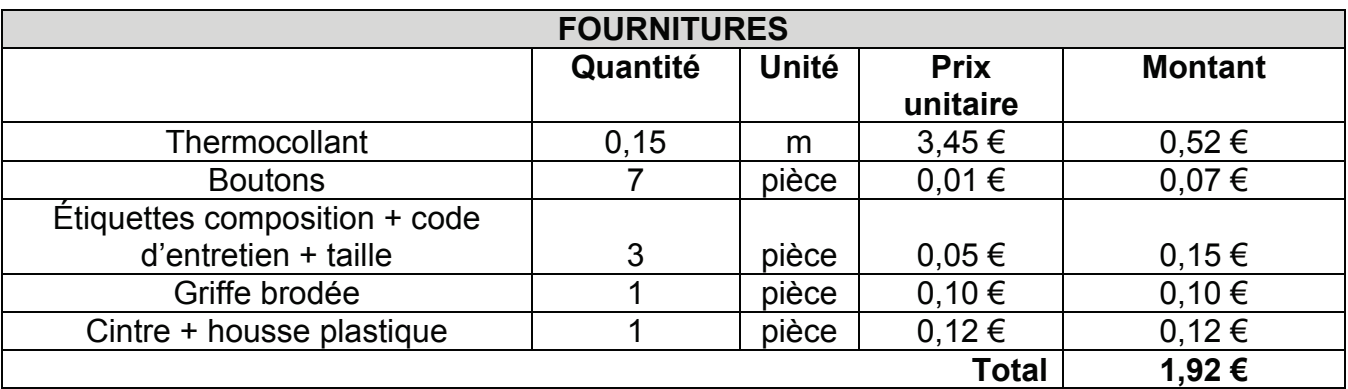

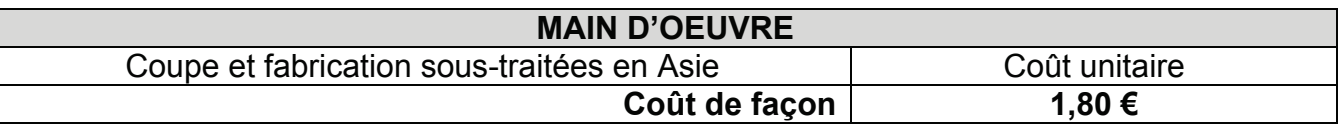

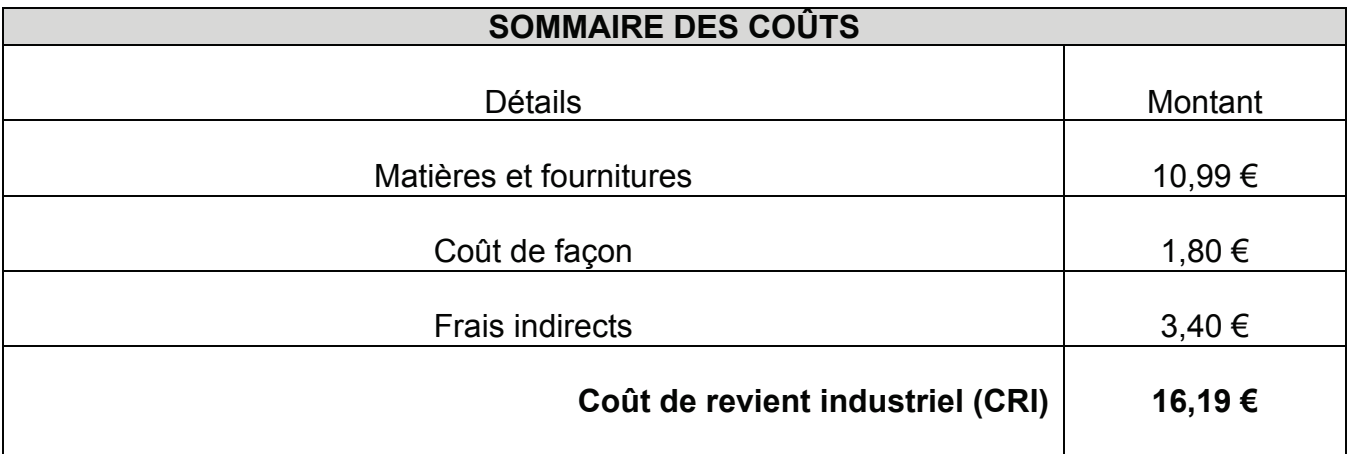

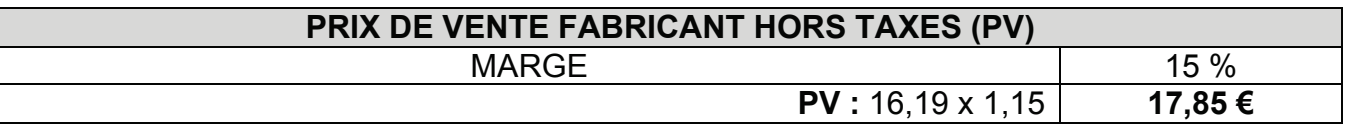

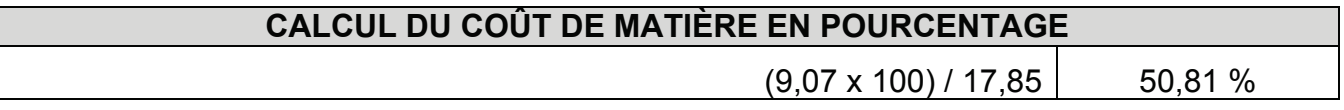

## **DT8 FICHE CRI + PV FABRICANT**

Calcul du coût de revient industriel et du prix de vente fabricant selon la **méthode proposée**

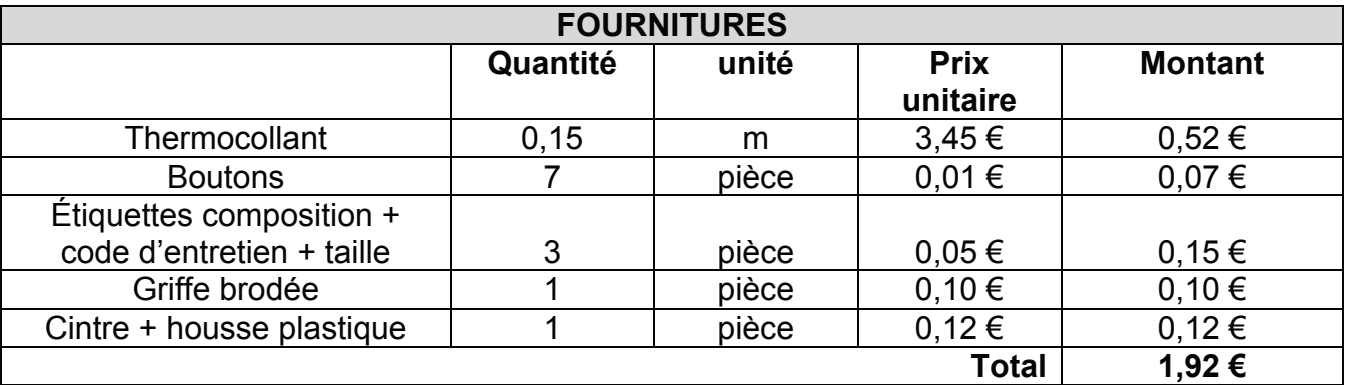

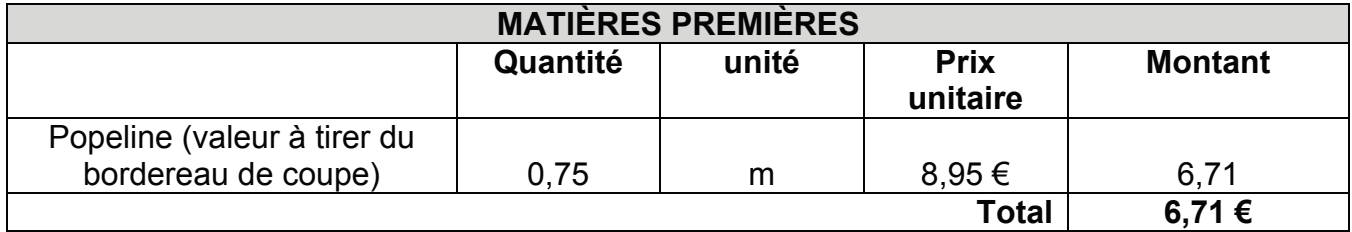

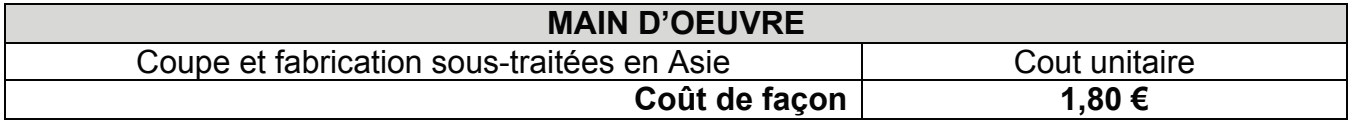

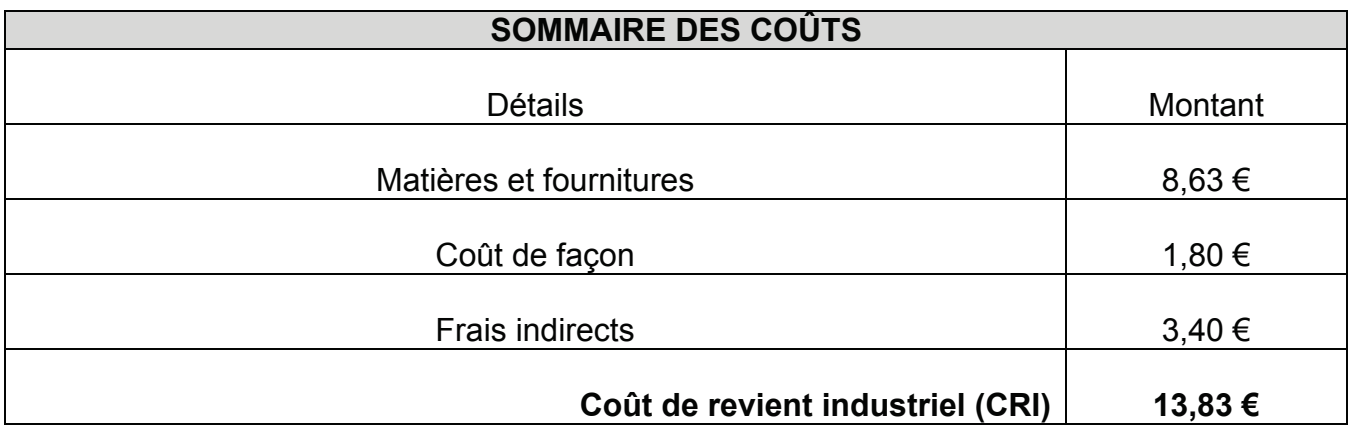

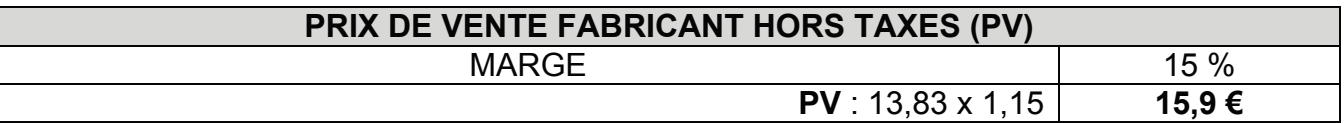

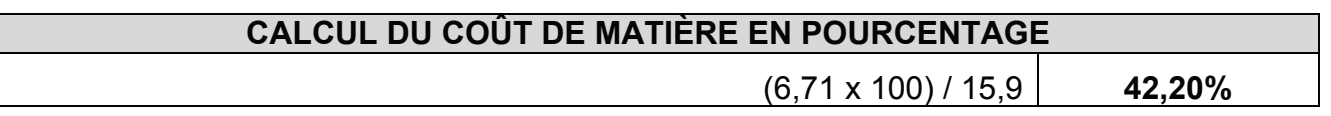

**Remarque** : la nouvelle méthode de calcul des besoins en matière montre un gain de 8,61 %, et répond donc à l'objectif fixé par l'entreprise.

 $\overline{D}$ 

# **RESSOURCES PÉDAGOGIQUES**

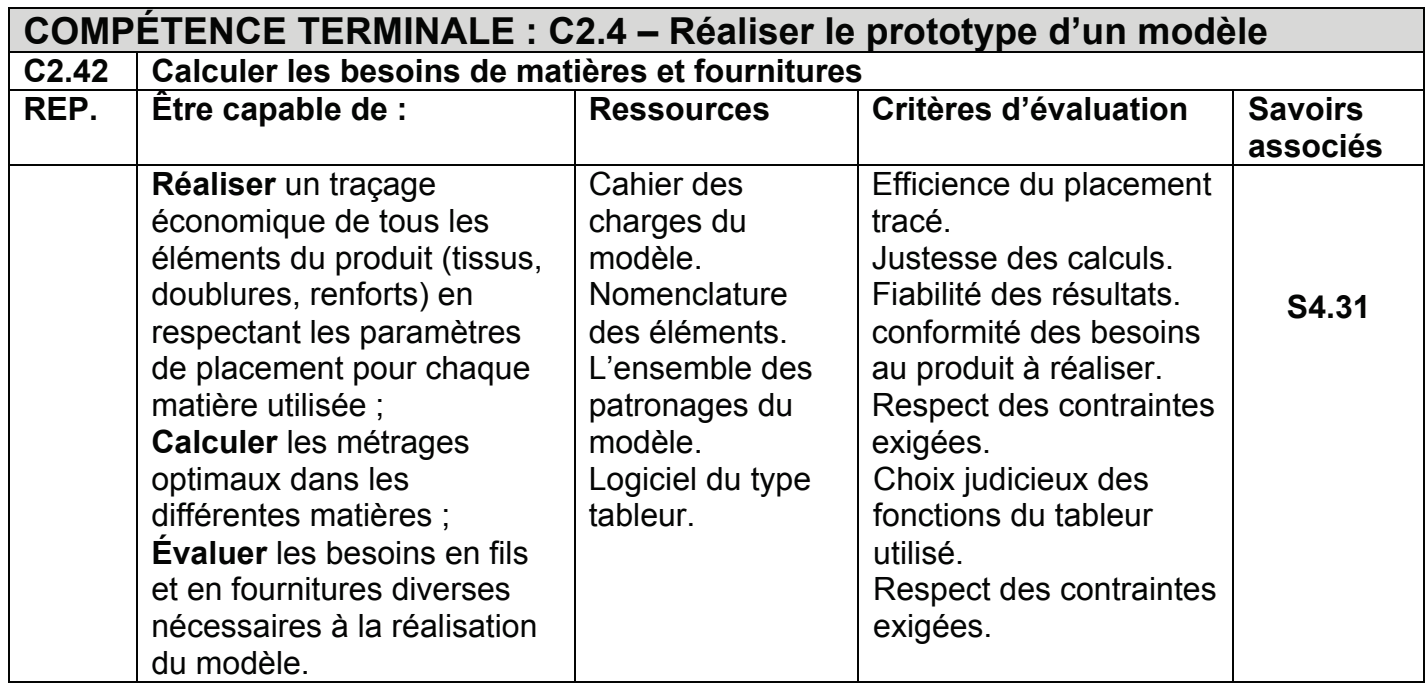

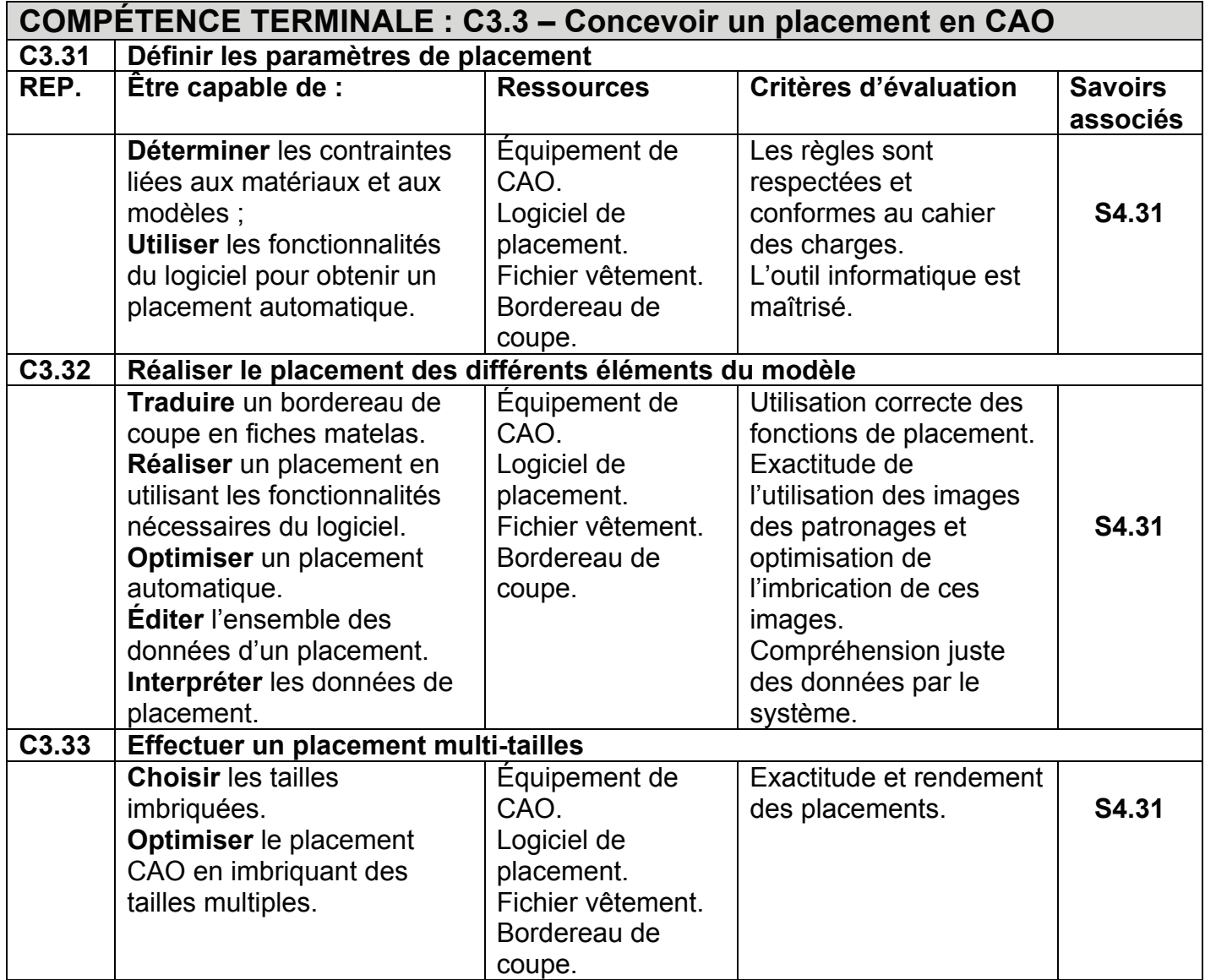

#### **Savoirs**

#### **Connaissances**

#### **associés Procédés d'obtention du produit**

- **S4.3.1 – Moyens de matelassage, de placement et de coupe en CFAO**
	- Ordre de coupe.
	- Typologie des matelassages (zigzag, à sens, etc.).
	- Repérage des défauts : variations de laizes, différence de bains...
	- Matelassage sur machine à commande numérique.
	- Techniques de placement :
		- − typologie des placements ;
		- − techniques d'optimisation de l'emploi matière efficience ;
		- − techniques de placement en CFAO.

**Niveau taxonomique** 3 (niveau de l'expression) : ce niveau est relatif à la maîtrise d'outils. Cette maîtrise porte sur la mise en œuvre de techniques, d'outils, de règles et de principes à atteindre. C'est le niveau d'acquisition de savoir-faire cognitifs (méthode, stratégie...). Ce niveau permet donc de stimuler, de mettre en œuvre un équipement, de réaliser des représentations, de faire un choix argumenté, etc.

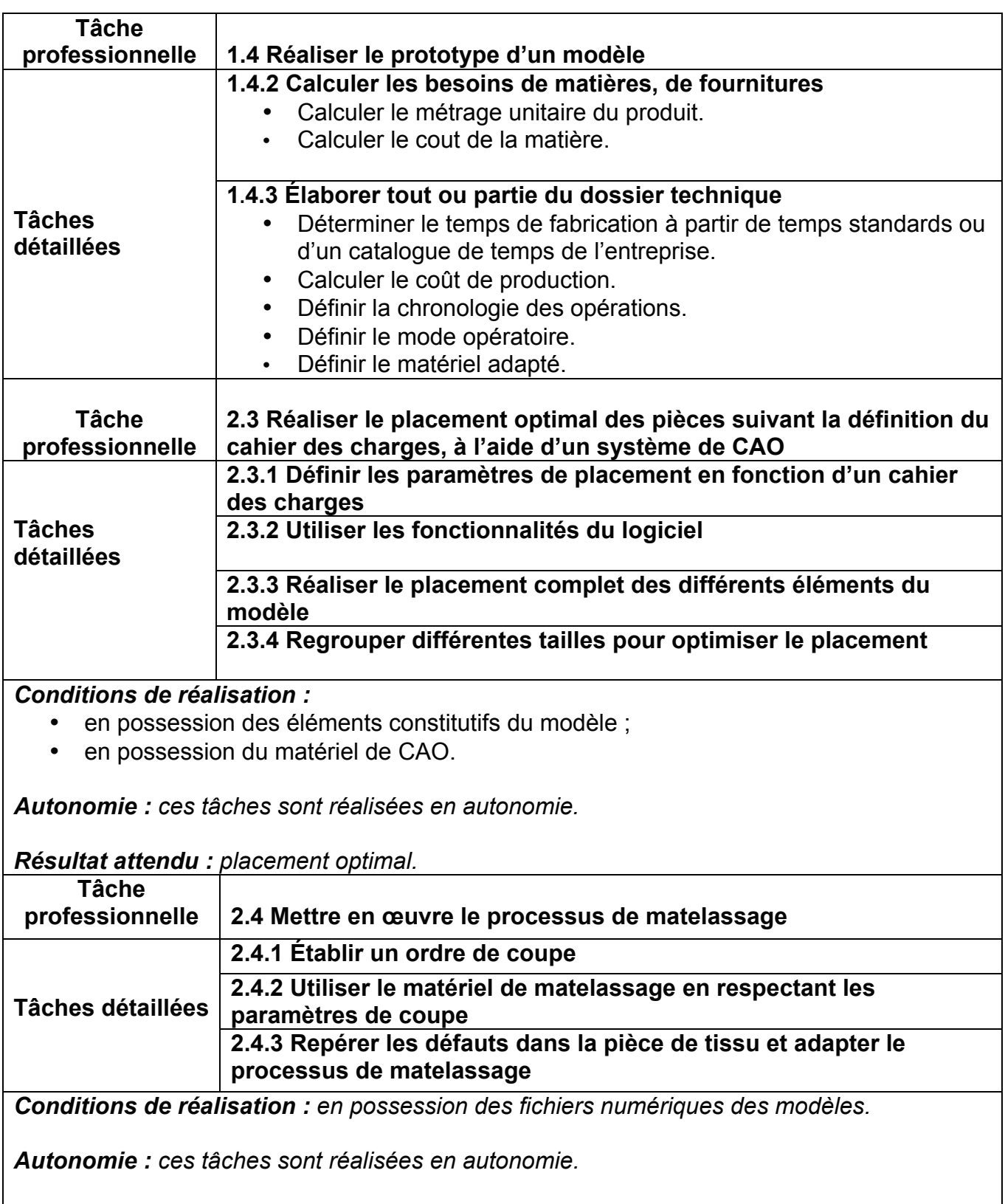

#### **ACTIVITÉ PROFESSIONNELLE : industrialisation du produit**

*Résultat attendu : matelassage conforme au cahier des charges.*

#### *Document pédagogique DP3 : extrait de la séquence pédagogique*

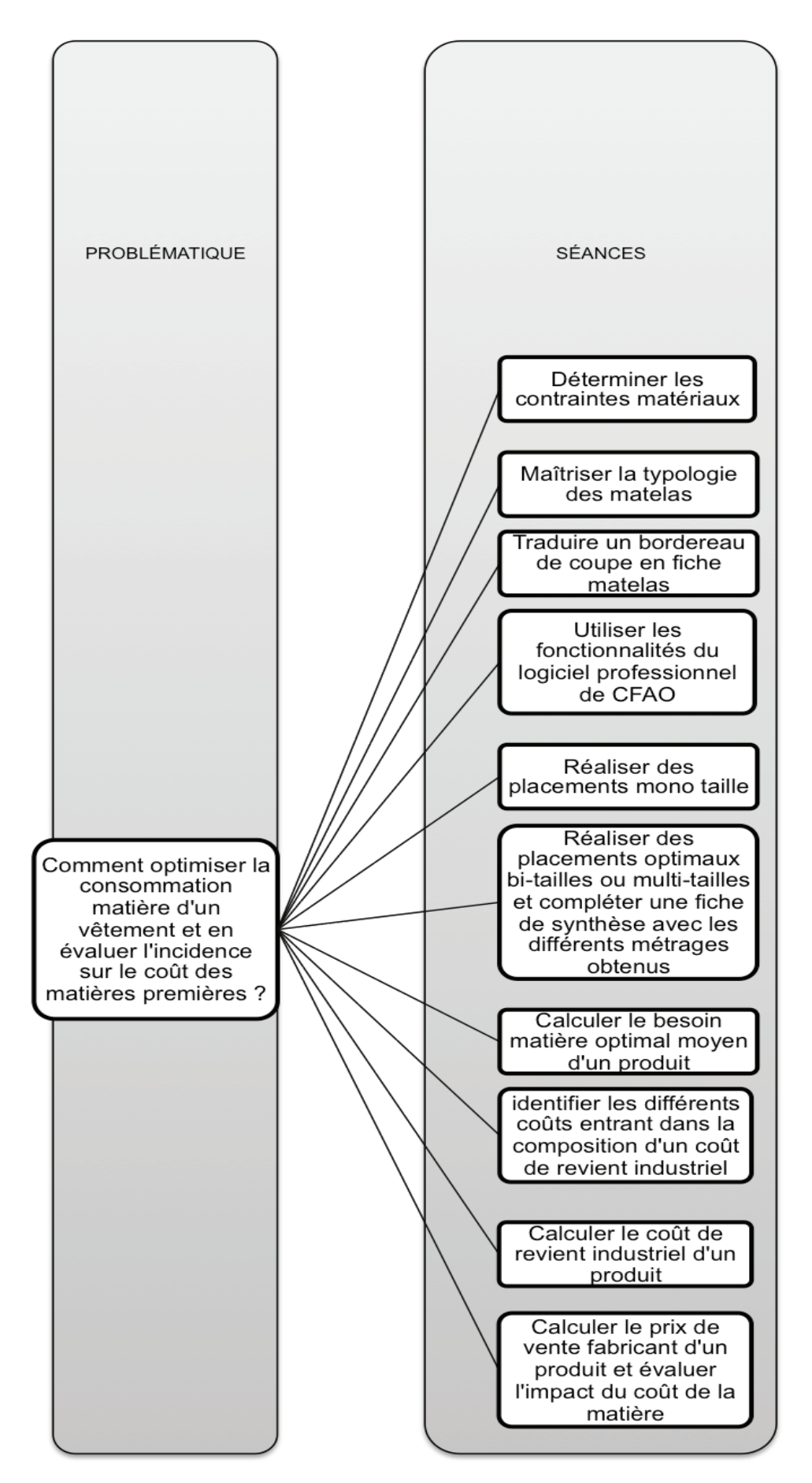

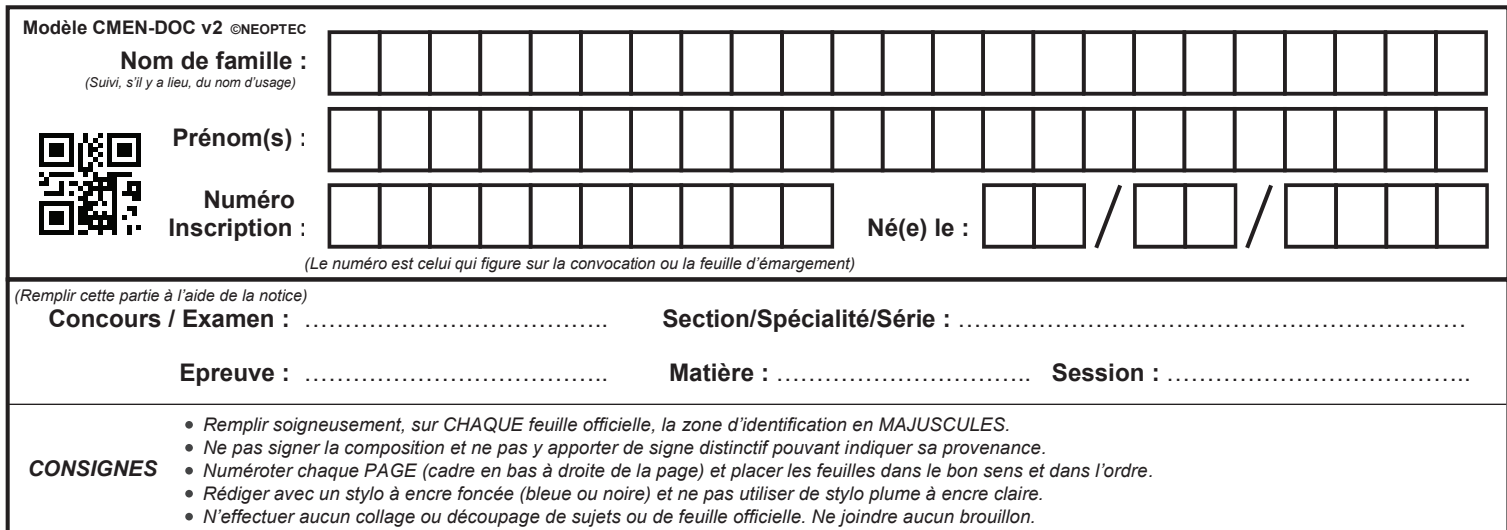

## **Documents réponses**

## **Tous les documents réponses sont à rendre, même non complétés.**

 $(E)$ 

## NE RIEN ECRIRE DANS CE CADRE

**Conditions de la séquence pédagogique en lien avec l'activité proposée**

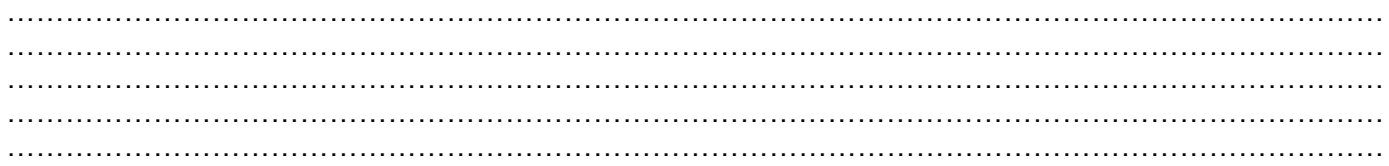

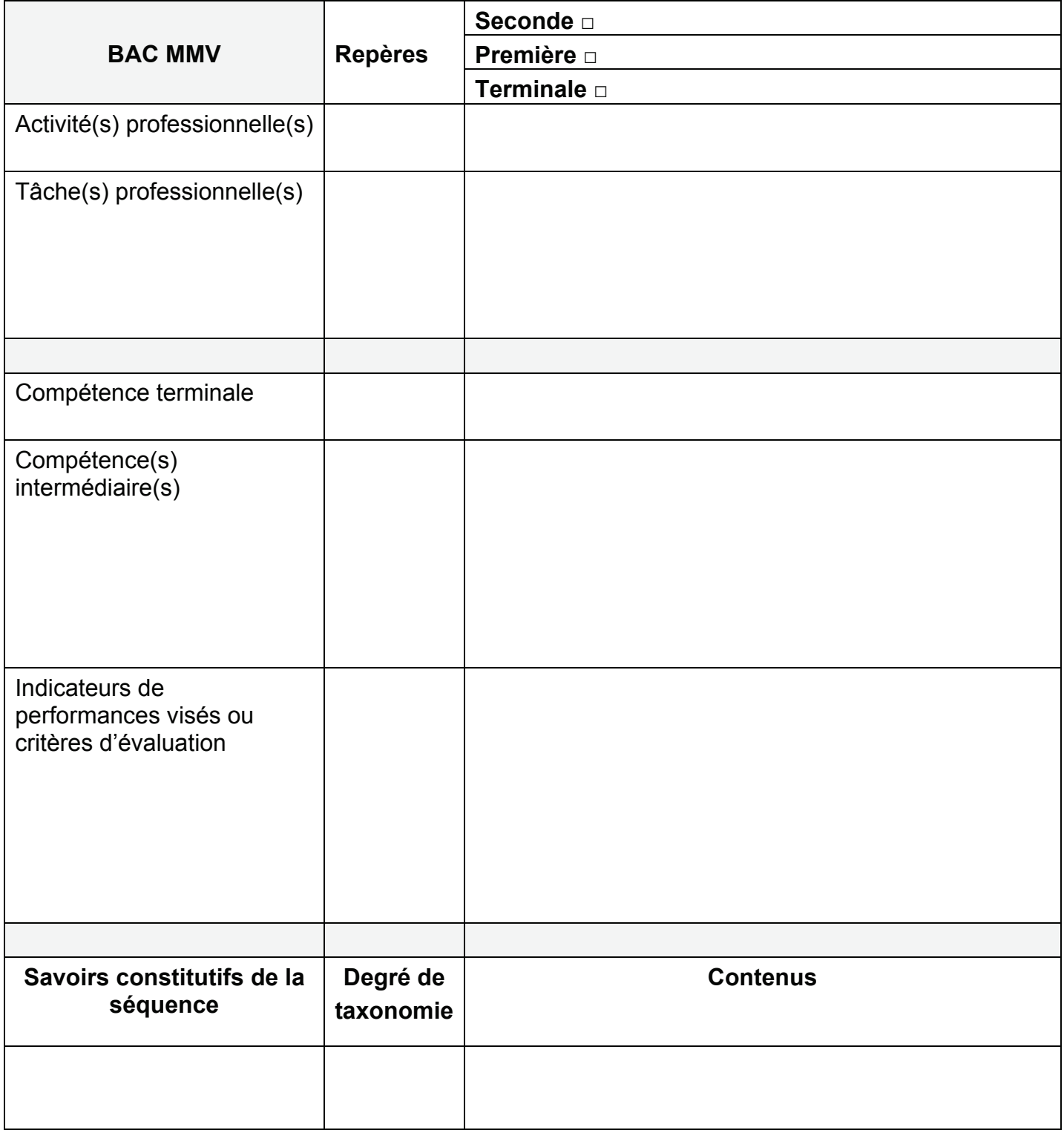